# Ahmednagar Jilha Maratha Vidya Prasarak Samaj's

# New Arts, Commerce and Science College, Ahmednagar (Autonomous)

(Affiliated to Savitribai Phule Pune University, Pune)

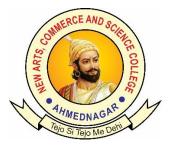

# **Choice Based Credit System (CBCS) Bachelor of Science (B. Sc.)**

# Syllabus of

T. Y. B. Sc. Animation

Implemented from Academic Year 2023 - 24

# Ahmednagar Jilha Maratha Vidya Prasarak Samaj's New Arts, Commerce and Science College, Ahmednagar (Autonomous)

| Sr. No. | Name                      | Designation              |
|---------|---------------------------|--------------------------|
| 1.      | Prof. Santosh M Thube     | Chairman                 |
| 2.      | Dr. Yogesh Deshpande      | Academic Council Nominee |
| 3.      | Dr. Pallavi S Meshram     | Academic Council Nominee |
| 4.      | Dr. Sameer S Sahasrabudhe | Vice Chancellor Nominee  |
| 5.      | Mr. Deepak N Chaudhari    | Alumni                   |
| 6.      | Prof. Binoj V John        | Industry Expert          |
| 7.      | Prof.Manohar B Gobare     | Member (co-opt)          |
| 8.      | Prof.Sameer S Nerlekar    | Member (co-opt)          |
| 9.      | Prof.Madhura M Khoje      | Member (co-opt)          |

# **Board of Studies in Animation**

# 3. Programme Structure and Course Titles: (All academic years)

| Sr.<br>No. | Class        | Semester | Course Code  | Course Title             | Credits |
|------------|--------------|----------|--------------|--------------------------|---------|
| 1.         | F. Y. B. Sc. | Ι        | BSC-AN 101 T | Basics of Animation-I    | 02      |
| 2.         | F. Y. B. Sc. | Ι        | BSC-AN 102 T | Foundation of Art        | 02      |
| 3.         | F. Y. B. Sc. | Ι        | BSC-AN 103 T | Digital Graphics-I       | 02      |
| 4.         | F. Y. B. Sc. | Ι        | BSC-AN 104 T | Programming Languages-I  | 02      |
| 5.         | F. Y. B. Sc. | Ι        | BSC-AN 105 T | 3D Visualization-I       | 02      |
| 6.         | F. Y. B. Sc. | Ι        | BSC-AN 106 T | Information Technology-I | 02      |
| 7.         | F. Y. B. Sc. | Ι        | BSC-AN 107 T | Creative Writing         | 02      |
| 8.         | F. Y. B. Sc. | Ι        | BSC-AN 108 T | Art in Game              | 02      |
| 9.         | F. Y. B. Sc. | Ι        | BSC-AN 109 P | Foundation of Art        | 1.5     |
| 10.        | F. Y. B. Sc. | Ι        | BSC-AN 110 P | Programming Language-I   | 1.5     |
| 11.        | F. Y. B. Sc. | Ι        | BSC-AN 111 P | 3D Visualization-I       | 1.5     |
| 12.        | F. Y. B. Sc. | Ι        | BSC-AN 112 P | Digital Graphics I       | 1.5     |
| 13.        | F. Y. B. Sc. | Π        | BSC-AN 201 T | Basics of Animation-II   | 02      |
| 14.        | F. Y. B. Sc. | II       | BSC-AN 202 T | Digital Filmmaking       | 02      |
| 15.        | F. Y. B. Sc. | II       | BSC-AN 203 T | Digital Graphics-II      | 02      |
| 16.        | F. Y. B. Sc. | II       | BSC-AN 204 T | Programming Languages-II | 02      |
| 17.        | F. Y. B. Sc. | II       | BSC-AN 205 T | 3D Visualization-II      | 02      |
| 18.        | F. Y. B. Sc. | II       | BSC-AN 206 T | Stop Motion Animation    | 02      |
| 19.        | F. Y. B. Sc. | II       | BSC-AN 207 T | 2D Animation             | 02      |
| 20.        | F. Y. B. Sc. | II       | BSC-AN 208 T | Typography               | 02      |
| 21.        | F. Y. B. Sc. | Π        | BSC-AN 209 P | Stop motion and C#       | 1.5     |
| 22.        | F. Y. B. Sc. | Π        | BSC-AN 210 P | 2D Animation             | 1.5     |
| 23.        | F. Y. B. Sc. | Π        | BSC-AN 211 P | 3D Visualization-II      | 1.5     |
| 24.        | F. Y. B. Sc. | Π        | BSC-AN 212 P | Digital Graphics-II      | 1.5     |
| 25.        | S. Y. B. Sc. | III      | BSC-AN 301 T | 3D Production-I          | 02      |

New Arts, Commerce and Science College Ahmednagar (Autonomous)

| 26. | S. Y. B. Sc. | III | BSC-AN 302 T | Animation Technique                           | 02 |
|-----|--------------|-----|--------------|-----------------------------------------------|----|
| 27. | S. Y. B. Sc. | III | BSC-AN 303 T | Graphics Arts                                 | 02 |
| 28. | S. Y. B. Sc. | III | BSC-AN 304 T | Digital Technologies                          | 02 |
| 29. | S. Y. B. Sc. | III | BSC-AN 305 T | Production Process                            | 02 |
| 30. | S. Y. B. Sc. | III | BSC-AN 306 T | Audio Production                              | 02 |
| 31. | S. Y. B. Sc. | III | BSC-AN 307 P | Animation Technique & Audio<br>Production     | 02 |
| 32. | S. Y. B. Sc. | III | BSC-AN 308 P | 3D Production-I                               | 02 |
| 33. | S. Y. B. Sc. | III | BSC-AN 309 P | Graphics Arts                                 | 02 |
| 34. | S. Y. B. Sc. | III | BSC-AN 310 T | Critical Thinking and Scientific Temper       | 02 |
| 35. | S. Y. B. Sc. | III | BSC-AN 311 T | English / Hindi<br>Communication              | 02 |
| 36. | S. Y. B. Sc. | III | BSC-AN 312 T | Advance Anatomy                               | 02 |
| 37. | S. Y. B. Sc. | III | BSC-AN 313 P | Advance Anatomy (Practical)                   | 02 |
| 38. | S. Y. B. Sc. | IV  | BSC-AN 401 T | 3D Production-II                              | 02 |
| 39. | S. Y. B. Sc. | IV  | BSC-AN 402 T | Motion Graphics                               | 02 |
| 40. | S. Y. B. Sc. | IV  | BSC-AN 403 T | Web Development                               | 02 |
| 41. | S. Y. B. Sc. | IV  | BSC-AN 404 T | Augmented and Virtual Reality                 | 02 |
| 42. | S. Y. B. Sc. | IV  | BSC-AN 405 T | Animation Film and Process                    | 02 |
| 43. | S. Y. B. Sc. | IV  | BSC-AN 406 T | Digital Photography                           | 02 |
| 44. | S. Y. B. Sc. | IV  | BSC-AN 407 P | Motion Graphics & Digital<br>Photography      | 02 |
| 45. | S. Y. B. Sc. | IV  | BSC-AN 408 P | 3D Production-II                              | 02 |
| 46. | S. Y. B. Sc. | IV  | BSC-AN 409 P | Web Development                               | 02 |
| 47. | S. Y. B. Sc. | IV  | BSC-AN 410 T | Environmental Awareness                       | 02 |
| 48. | S. Y. B. Sc. | IV  | BSC-AN 411 T | English/Hindi Communication                   | 02 |
| 49. | S. Y. B. Sc. | IV  | BSC-AN 412 T | 2D Digital Character<br>Animation             | 02 |
| 50. | S. Y. B. Sc. | IV  | BSC-AN 413 P | 2D Digital Character<br>Animation (Practical) | 02 |
| 51. | T. Y. B. Sc. | V   | BSC-AN 501 T | User Interface                                | 02 |
| 52. | T. Y. B. Sc. | V   | BSC-AN 502 T | Game Design                                   | 02 |
| 53. | T. Y. B. Sc. | V   | BSC-AN 503 T | Visual Effects-I                              | 02 |

|     |              |    |              | 1                                              |    |
|-----|--------------|----|--------------|------------------------------------------------|----|
| 54. | T. Y. B. Sc. | V  | BSC-AN 504 T | Advanced Programming                           | 02 |
| 55. | T. Y. B. Sc. | V  | BSC-AN 505 T | Digital Marketing                              | 02 |
| 56. | T. Y. B. Sc. | V  | BSC-AN 506 T | Digital Editing-I                              | 02 |
| 57. | T. Y. B. Sc. | V  | BSC-AN 507 P | User Interface and Advanced<br>Programming     | 02 |
| 58. | T. Y. B. Sc. | V  | BSC-AN 508 P | Game Design                                    | 02 |
| 59. | T. Y. B. Sc. | V  | BSC-AN 509 P | Visual Effects-I & Digital<br>Editing-I        | 02 |
| 60. | T. Y. B. Sc. | V  | BSC-AN 510 T | 3D Character Animation                         | 02 |
| 61. | T. Y. B. Sc. | V  | BSC-AN 511 P | 3D Character Animation<br>(Practical)          | 02 |
| 62. | T. Y. B. Sc. | VI | BSC-AN 601 T | IPR & Cyber Security                           | 02 |
| 63. | T. Y. B. Sc. | VI | BSC-AN 602 T | Game Production                                | 02 |
| 64. | T. Y. B. Sc. | VI | BSC-AN 603 T | Visual Effects-II                              | 02 |
| 65. | T. Y. B. Sc. | VI | BSC-AN 604 T | Concept Development                            | 02 |
| 66. | T. Y. B. Sc. | VI | BSC-AN 605 T | Media Communication                            | 02 |
| 67. | T. Y. B. Sc. | VI | BSC-AN 606 T | Digital Editing-II                             | 02 |
| 68. | T. Y. B. Sc. | VI | BSC-AN 607 P | Game Production                                | 02 |
| 69. | T. Y. B. Sc. | VI | BSC-AN 608 P | Visual Effects-II and Digital Editing-II       | 02 |
| 70. | T. Y. B. Sc. | VI | BSC-AN 609 P | Internship                                     | 02 |
| 71. | T. Y. B. Sc. | VI | BSC-AN 610 T | Digital Painting & Illustration                | 02 |
| 72. | T. Y. B. Sc. | VI | BSC-AN 611 P | Digital Painting & Illustration<br>(Practical) | 02 |

#### Ahmednagar Jilha Maratha Vidya Prasarak Samaj's New Arts, Commerce and Science College, Ahmednagar (Autonomous) Syllabus of T. Y. B. Sc. Animation Under Faculty Science and Technology

| Semester – V              | Paper – I                           |
|---------------------------|-------------------------------------|
| Course Code: BSC-AN 501 T | Title of the Course: User Interface |
| Credits: 02               | Total Lectures: 30 Hrs.             |

# **Course Outcomes (COs):**

- 1. This course introduces students to all the features of Adobe XD
- 2. Introduction, User interface Design and principles UI prototyping and styling.
- 3. UX Research and Testing

# **Detailed Syllabus:**

### **Unit: 1 An Introduction to Adobe XD**

| 1.      | Introducing Adobe XD                 | (03) |
|---------|--------------------------------------|------|
| 2.      | A typical UX design workflow         |      |
| 3.      | Starting Adobe XD and opening a file |      |
| 4.      | Working in Design mode               |      |
| 5.      | Getting to know the tools            |      |
| 6.      | Working with the Property Inspector  |      |
| 7.      | Working with panels                  |      |
| 8.      | Prototype mode                       |      |
| 9.      | Changing the view of artwork         |      |
| 10.     | . Using view commands                |      |
| Unit: 2 | 2 ADOBE XD Tools                     | (03) |
| 1.      | Zoom tool                            |      |
| 2.      | Scrolling through a document         |      |
| 3.      | Navigating artboards                 |      |
| 4.      | Previewing your designs              |      |
| 5.      | Sharing your designs                 |      |
| 6.      | Finding resources for using Adobe XD |      |
| Unit: 3 | 3 Setting Up A Project               | (02) |
| 1.      | Creating and saving a new document   |      |
|         | Working with cloud documents         |      |

| <ol> <li>Creating and editing artboards</li> <li>Creating artboards with the Artboard tool</li> <li>Editing artboards</li> <li>Changing artboard appearance</li> <li>Working with multiple artboards</li> <li>Aligning artboards</li> <li>Adding grids and guides to artboards</li> <li>Working with square grids</li> <li>Applying a layout grid</li> <li>Creating artboard guides</li> </ol>                                                                                                    |      |
|----------------------------------------------------------------------------------------------------|------|
| 13. Managing artboards with the Layers panel                                                                                                    |      |
| Unit: 4 Adding Images Graphics, And Text                                                                                                    | (02) |
| <ol> <li>Assets and Adobe XD</li> <li>Importing an image</li> <li>Importing multiple assets</li> <li>Importing assets via drag and drop</li> <li>Replacing an image</li> <li>Transforming images</li> <li>Resizing an image in its frame</li> </ol>                                                                                                    |      |
| Unit: 5 Contents                                                                                                    | (03) |
| <ol> <li>Bringing in content from Photoshop</li> <li>Copying and pasting from Photoshop to XD</li> <li>Opening a Photoshop file in Adobe XD</li> <li>Editing an image in Photoshop</li> <li>Bringing in content from Adobe Illustrator</li> <li>Exporting artwork from Illustrator for Adobe XD</li> <li>Masking content</li> <li>Masking with a shape or path</li> <li>Editing a mask</li> <li>Masking with an image fill</li> <li>Editing an image fill mask</li> <li>Working with text</li> <li>Adding text at a point</li> <li>Creating a text area</li> <li>Importing text</li> <li>Styling text</li> <li>Duplicating text</li> </ol> |      |
|                                                                                                    | (02) |
| <ul> <li>Unit: 6 Creating And Editing Graphics</li> <li>1. Graphics and Adobe XD</li> <li>2. Creating and editing shapes</li> </ul>                                                                                                    | (03) |

3. Creating rectangles

(03)

- 4. Creating ellipses
- 5. Creating polygons
- 6. Changing fill and border
- 7. Working with border options
- 8. Rounding corners
- 9. Editing shapes
- 10. Combining shapes
- 11. Editing combined shapes
- 12. Aligning content to the pixel grid
- 13. Drawing with the Pen tool
- 14. Drawing straight lines
- 15. Drawing curves
- 16. Changing path direction
- 17. Editing artwork with the Pen tool
- 18. Copying the cloud icon
- 19. Working with UI Kits
- 20. Downloading the UI kit
- 21. Opening and copying from the UI Kit

### **Unit: 7 Organizing Content**

- 1. Arranging objects
- 2. Working with the Layers panel
- 3. Reordering artboards and layer content
- 4. Selecting content using the Layers panel
- 5. Locking and hiding content
- 6. Searching and filtering in the Layers panel
- 7. Working with groups
- 8. Creating a group
- 9. Editing content within a group
- 10. Aligning content
- 11. Aligning objects to the artboard
- 12. Setting up objects for alignment
- 13. Aligning objects to each other
- 14. Distributing the icons
- 15. Positioning objects
- 16. Aligning with temporary guides
- 17. Positioning icons for the Memory artboard
- 18. Setting gap distances
- 19. Viewing distances with temporary guides

### **Unit: 8 Using Effects, Repeat Grids, and Responsive Layout** (03)

- 1. Applying and editing gradients
- 2. Applying gradients
- 3. Editing gradient colors

- 4. Adjusting the direction and length of a gradient
- 5. Understanding effects
- 6. Working with background blur
- 7. Working with object blur
- 8. Applying a drop shadow
- 9. Applying blend modes
- 10. Using repeat grids
- 11. Adding content for a repeat grid
- 12. Creating a repeat grid
- 13. Editing content in a repeat grid
- 14. Editing content appearance in a repeat grid
- 15. Adding content to a repeat grid
- 16. Finishing the repeat grid
- 17. Responsive content and layouts
- 18. Responsive padding with content-aware layout
- 19. Padding examples
- 20. Getting started with responsive resize
- 21. Grouping content
- 22. Setting manual constraints
- 23. Finishing the design

### **Unit: 9 Creating A Prototype**

- 1. Starting with prototypes
- 2. Design mode vs Prototype mode
- 3. Setting the home screen
- 4. Linking artboards
- 5. Previewing links locally
- 6. Editing links
- 7. Adding a connection to a component master
- 8. Taking prototypes further
- 9. Adding a hover state to components
- 10. Adding multiple states to components
- 11. Auto-animate content
- 12. Adding a drag trigger
- 13. Applying multiple interactions to a single object
- 14. Setting up content for preserving scroll position
- 15. Preserving scroll position
- 16. Working with fixed positioning
- 17. Setting up content for overlays
- 18. Creating overlays
- 19. Setting a timed trigger
- 20. Setting timed transition content
- 21. Adding a voice trigger
- 22. Adding speech playback

(04)

#### **Unit: 10 Previewing A Prototype**

- 1. Recording a prototype
- 2. Recording on Windows
- 3. Previewing on a mobile device
- 4. Setting up the XD mobile app
- 5. Setting up preview via USB
- 6. Navigating the XD mobile app
- 7. Previewing cloud documents
- 8. Document history

#### **Unit: 11 Sharing Your Designs**

- 1. Methods of sharing
- 2. Sharing a cloud document
- 3. Coediting
- 4. Sharing a prototype or design for review
- 5. Updating a shared prototype
- 6. Commenting on a shared prototype
- 7. Pinning comments
- 8. Working with comments
- 9. Sharing designs or prototypes with developers
- 10. Inspecting design specs

#### **Unit: 12 Exporting and Integration**

- Exporting assets
- Exporting as PDF
- Exporting as SVG
- Exporting as PNG
- Exporting as JPG
- Using plugins
- Installing a plugin
- Using a plugin
- Market Research
- Wireframes
- App Testing

# **Suggested Readings:**

1. Adobe XD classroom in book 2020 release.

(02)

(02)

# Ahmednagar Jilha Maratha Vidya Prasarak Samaj's New Arts, Commerce and Science College, Ahmednagar (Autonomous) Syllabus of T. Y. B. Sc. Animation Under

**Faculty Science and Technology** 

| Semester – V              | Paper – II                       |
|---------------------------|----------------------------------|
| Course Code: BSC-AN 502 T | Title of the Course: Game Design |
| Credits: 02               | Total Lectures: 30 Hrs.          |

## **Course Outcomes (COs):**

- 1. Design characters, background grounds, color scheme, Game storyboards and basic audio requisites for Gaming industry.
- 2. Develop and test solutions for interactive platforms with well-defined processes that meet specified needs for development.
- 3. Classify various digital distribution pads in the gaming sector and generate content and adapt to emerging technologies and challenges

# **Detailed Syllabus:**

| Unit 1   | : History of Game Design                                                                                                | (05) |
|----------|----------------------------------------------------------------------------------------------------|------|
| 1.<br>2. | What is Game Design<br>Game Design Production workflow/ Process                                                         |      |
| ٠        | Pre-production                                                                                                    |      |
| ٠        | production                                                                                                    |      |
| ٠        | Post-production                                                                                                    |      |
|          | 3.Principles of Game Design                                                                                             |      |
| Unit 2   | : Introduction to Blender                                                                                               | (04) |
| 1.       | Use of Blender in Game Design                                                                                           |      |
| 2.       | Interface: Tools, Workspace, Tabs & panels, Menus, Timeline, etc.                                                       |      |
| 3.       | Modeling, Texturing, Lighting, Animation, Rendering                                                                     |      |
| 4.       | Game Development & Logic Development with Blender                                                                       |      |
| Unit 3   | : Skills required for Game Designer                                                                                     | (04) |
|          | <ol> <li>Creativity &amp; Imagination skills</li> <li>Drawing &amp; Designing skills</li> <li>Graphic skills</li> </ol> |      |
|          | 4. Basic Knowledge of storytelling                                                                                      |      |

(05)

(07)

(05)

- 5. Programming skills
- 6. Communication skills

### **Unit 4: Genres & platforms for Games**

- 1. Types of video game generation
- 2. Game Genres: (Adventure, Action, Fighting, First person shooter, Third person shooter games, Sports, Race, Cards, etc.)
- 3. Platforms: Mobile, PC, Console games, Video games, etc.

## **Unit 5: Types of Game Designers**

• (Game writer, lead designer, Content designer, Technical designer, UI designer, Software developer, Game Animator, Game Audio Engineer, Game Designer, Game Programmer, Game Tester, Game marketer, Game Director, Game System Designer, etc.)

#### Unit 6: Responsibilities of a Game Designer

- 1. Construct level structure
- 2. Storyboard the action of the Game
- 3. Designing characters Bios, Characters, Plot, props, Dialogue, etc.
- 4. Developing a game script
- 5. Generate the GDD(Game Design Document)
- 6. Creating different types of sounds & animation for the game

# **Suggested Readings:**

1. Blender Reference Manual. Volume 3\_ Painting and Sculpting, Rigging, Animation, and Physics.

#### Ahmednagar Jilha Maratha Vidya Prasarak Samaj's New Arts, Commerce and Science College, Ahmednagar (Autonomous) Syllabus of T. Y. B. Sc. Animation Under Faculty of Science and Technology

| Semester – V              | Paper – III                            |
|---------------------------|----------------------------------------|
| Course Code: BSC-AN 503 T | Title of the Course: Visual Effects- I |
| Credits: 02               | Total Lectures: 30 Hrs.                |

### **Course Outcomes (COs):**

- 1. Nuke is node based digital compositing and visual effects application.
- 2. Nuke is probably most robust and versatile.

#### **Detailed Syllabus:**

| Unit: 1 The Nuke Interface            | (03) |
|---------------------------------------|------|
| 1. Navigating the interface           |      |
| 2. Building Node Graphs               |      |
| 3. Creating key frames                |      |
| 4. The Curve Editor                   |      |
| Unit: 2 Transformations and Animation | (03) |
| 1. Keyframe animation                 |      |
| 2. Math expressions and linking       |      |
| 3. Creating animated elements         |      |
| 4. Correcting for lens distortion     |      |
| Unit: 3 Color and Rotoscoping         | (03) |
| 1. Nuke's color management            |      |
| 2. Color correcting composites        |      |
| 3. Rotoscoping                        |      |
| 4. Masking operations                 |      |
| Unit: 4 Compositing CGI and Channels  | (03) |
| 1. Mastering Nuke's channels system   |      |
| 2. Multi-pass CG compositing          |      |
| 3. Adding motion blur                 |      |

4. Adding depth of field

| Unit: 5 Keying                                                                                                    | (02) |
|----------------------------------------------------------------------------------------------------|------|
| <ol> <li>Lumakeys</li> <li>All four of Nuke's chromakeyers</li> <li>Proper use of Addmix and Keymix nodes</li> <li>How to merge multiple keys</li> </ol>                               |      |
| Unit: 6 Tracking, Wraping and Retiming                                                                                                    | (03) |
| <ol> <li>The Tracker node</li> <li>How to do a match move</li> <li>Spline wrap and Grid wrap</li> <li>Retiming clips with optical flow</li> </ol>                                      |      |
| Unit: 7 3D Basics                                                                                                    | (04) |
| <ol> <li>Navigating Nuke's 3D workspace</li> <li>Working with geometric primitives</li> <li>Projecting texture maps</li> <li>Rendering 3D scenes</li> </ol>                            |      |
| Unit: 8 3D Animation and Shaders                                                                                                    | (03) |
| <ol> <li>Animating 3D geometry</li> <li>Deforming 3D geometry</li> <li>Adding lights, shaders and materials to geometry</li> <li>Normals relighting</li> </ol>                         |      |
| Unit: 9 Production Workflows                                                                                                    | (02) |
| <ol> <li>Adding a 3D background to a CG render</li> <li>Camera projection</li> <li>Rig removal</li> <li>Set extension</li> </ol>                                                       |      |
| Unit: 10 Camera Tracking                                                                                                    | (02) |
| <ol> <li>How to do camera tracking</li> <li>Converting point clouds to meshes</li> <li>Compensating for lens distortion</li> <li>Getting 3D information to the 2D composite</li> </ol> |      |
| Unit: 11 Planar Tracker and Particles                                                                                                    | (02) |

New Arts, Commerce and Science College Ahmednagar (Autonomous)

- 1. How to do planar tracking
- 2. How to use planar tracking results
- 3. Using Nuke's 3D particle system
- 4. Creating your own particles

## Unit: 12 Advanced 3D Nodes

- 1. Deep compositing
- 2. Alembic geometry
- 3. Modeling 3D geometry from a 2D scene
- 4. Creating point clouds from CG renders

# **Suggested Readings:**

- 1. The VES handbook of visual effects: industry standard VFX practices and procedures Jeffrey.
- 2. Artistic principles of VFX.
- 3. SFX and VFX.

(02)

#### Ahmednagar Jilha Maratha Vidya Prasarak Samaj's New Arts, Commerce and Science College, Ahmednagar (Autonomous) Syllabus of T. Y. B. Sc. Animation Under Faculty of Science and Technology

| Semester – V              | Paper – IV                                |
|---------------------------|-------------------------------------------|
| Course Code: BSC-AN 504 T | Title of the Course: Advanced Programming |
| Credits: 02               | Total Lectures: 30 Hrs.                   |

# **Course Outcomes (COs):**

To acquire programming skills in core Python.

- 1. To acquire Object Oriented Skills in Python
- 2. To develop the skill of designing Graphical user Interfaces in Python
- 3. To develop the ability to write database applications in Python

# **Detailed Syllabus:**

### **Unit I: Python Introduction**

- 1. Python Intro
- 2. Python Get Started
- 3. Python Syntax
- 4. Python Comments
- 5. Python Variables
- 6. Python Data Types
- 7. Python Numbers
- 8. Python Casting
- 9. Python Strings
- 10. Python Booleans
- 11. Python Operators
- 12. Python Lists
- 13. Python Tuples
- 14. Python Sets
- 15. Python Dictionaries

(02)

- 16. Python If...Else
- 17. Python While Loops
- 18. Python For Loops
- 19. Python Functions
- 20. Python Lambda
- 21. Python Arrays
- 22. Python Classes/Objects
- 23. Python Inheritance
- 24. Python Iterators
- 25. Python Scope
- 26. Python Modules
- 27. Python Dates
- 28. Python Math
- 29. Python JSON
- 30. Python RegEx
- 31. Python PIP
- 32. Python Try...Except
- 33. Python User Input
- 34. Python String Formatting

### **Unit II: File Handling**

- 1. Python File Handling
- 2. Python Read Files
- 3. Python Write/Create Files
- 4. Python Delete Files

### **Unit III: Python Modules**

- 1. NumPy Tutorial
- 2. Pandas Tutorial
- 3. SciPy Tutorial
- 4. Django Tutorial

### **Unit IV: Python Matplotlib**

(02)

(03)

- 1. Matplotlib Intro
- 2. Matplotlib Get Started
- 3. Matplotlib Pyplot
- 4. Matplotlib Plotting
- 5. Matplotlib Markers
- 6. Matplotlib Line
- 7. Matplotlib Labels
- 8. Matplotlib Grid
- 9. Matplotlib Subplot
- 10. Matplotlib Scatter
- 11. Matplotlib Bars
- 12. Matplotlib Histograms
- 13. Matplotlib Pie Charts

# **Unit V: Machine Learning**

- 1. Getting Started
- 2. Mean Median Mode
- 3. Standard Deviation
- 4. Percentile
- 5. Data Distribution
- 6. Normal Data Distribution
- 7. Scatter Plot
- 8. Linear Regression
- 9. Polynomial Regression
- 10. Multiple Regression
- 11. Scale
- 12. Train/Test
- 13. Decision Tree
- 14. Confusion Matrix
- 15. Hierarchical Clustering
- 16. Logistic Regression
- 17. Grid Search
- 18. Categorical Data
- 19. K-means
- 20. Bootstrap Aggregation
- 21. Cross Validation
- 22. AUC ROC Curve
- 23. K-nearest neighbors

# Unit VI: Python MySQL

- 1. MySQL Get Started
- 2. MySQL Create Database

(03)

(03)

- 3. MySQL Create Table
- 4. MySQL Insert
- 5. MySQL Select
- 6. MySQL Where
- 7. MySQL Order By
- 8. MySQL Delete
- 9. MySQL Drop Table
- 10. MySQL Update
- 11. MySQL Limit
- 12. MySQL Join

# **Suggested Readings:**

- 1. Reference Books:-
  - 1. Learning Python- Book by David Ascher and Mark Lutz
  - 2. Natural Language Processing with Python Book by Edward Loper, Ewan Klein and Steven Bird
  - 3. Python: The Complete Reference- Book by Martin Brown and Martin C.Brown

# Ahmednagar Jilha Maratha Vidya Prasarak Samaj's New Arts, Commerce and Science College, Ahmednagar (Autonomous) Syllabus of T. Y. B. Sc. Animation Under

# Faculty of Science and Technology

| Semester – V              | Paper – V                              |
|---------------------------|----------------------------------------|
| Course Code: BSC-AN-505 T | Title of the Course: Digital Marketing |
| Credits: 02               | Total Lectures: 30 Hrs.                |

# **Course Outcomes (COs):**

- 1. Develop a digital marketing plan that will address common marketing challenges.
- 2. Articulate the value of integrated marketing campaigns across SEO, Paid Search, Social, Mobile, Email, Display Media, Marketing Analytics.
- 3. Recognize Key Performance Indicators tied to any digital marketing program
- 4. Improve Return on Investment for any digital marketing program
- 5. Launch a new, or evolve an existing, career path in Digital Marketing.

# **Detailed Syllabus:**

#### **Unit: 1 Basics of Digital Marketing**

- 1. Introduction To Online Digital Marketing
- 2. Importance Of Digital Marketing
- 3. How did Internet Marketing work?
- 4. Traditional Vs. Digital Marketing
- 5. Types of Digital Marketing
- 6. Increasing Visibility
- 7. Visitors' Engagement
- 8. Bringing Targeted Traffic
- 9. Lead Generation

### Unit: 2 Analysis and Keyword Research

- 1. Market Research
- 2. Keyword Research And Analysis
- 3. Types Of Keywords
- 4. Tools Used For Keyword Research
- 5. Localized Keyword Research
- 6. Competitor Website Keyword Analysis
- 7. Choosing Right Keywords To The Project

(03)

(03)

| Uni     | t: 3 Search Engine Optimization (SEO)          | (03) |
|---------|------------------------------------------------|------|
| 4       |                                                |      |
| 1.      | Introduction To Search Engine Optimization     |      |
| 2.      | How Did Search Engine work?                    |      |
| 3.      | SEO Fundamentals & Concepts                    |      |
| 4.      | Understanding The SERP                         |      |
| 5.      | Google Processing                              |      |
| 6.<br>7 | Indexing                                       |      |
| 7.      | Crawling                                       |      |
| Un      | it: 4 On Page Optimization                     | (05) |
| 1.      | Domain Selection                               |      |
| 2.      | Hosting Selection                              |      |
| 3.      | Metadata Optimization                          |      |
| 4.      | URL Optimization                               |      |
| 5.      | Internal Linking                               |      |
| 6.      | 301 Redirection                                |      |
| 7.      | 404 Error Pages                                |      |
| 8.      | Canonical Implementation                       |      |
| 9.      | Image Optimization                             |      |
| 10      | Landing Page Optimization                      |      |
| 11      | No-Follow And Do-Follow                        |      |
| 12      | Creating XML Sitemap                           |      |
| Uni     | t: 5 Off Page Optimization                     | (02) |
|         | Link Building Tips & Techniques                |      |
|         | Difference Between White Hat And Black Hat SEO |      |
| 3.      | Alexa Rank, Domain                             |      |
| 4.      | Directory Submission                           |      |
| 5.      | Social Bookmarking Submission                  |      |
| 6.      | Search Engine Submission                       |      |
| 7.      | Web 2.0 Submission                             |      |
| 8.      | Article Submission                             |      |
| 9.      | Image Submission                               |      |
| Uni     | t: 6 SEO Updates and Analysis                  | (03) |
| 1.      | Google Panda, Penguin, Humming Bird Algorithm  |      |

2. Google Penalties

| <ol> <li>SEO Tools For Website Analysis And Optimization</li> <li>Competitor Website Analysis And Backlinks Building</li> <li>Backlinks Tracking, Monitoring, And Reporting</li> </ol> |      |
|----------------------------------------------------------------------------------------------------|------|
| Unit: 7 Local Business & Google Mapping                                                                                                    | (02) |
| 1. Creating Local Listing In Search Engine                                                                                                    |      |
| 2. Google Places Setup (Including Images, Videos, Map Etc)                                                                                                    |      |
| 3. Search Engine Visibility Reports                                                                                                    |      |
| 4. Verification Of Listing                                                                                                    |      |
| 5. Google Reviews                                                                                                    |      |
| Unit: 8 Google Adwords or Pay per Click Marketing (SEM)                                                                                                    | (04) |
| 1. Google Adwords                                                                                                    |      |
| 2. Introduction To Online Advertising And Adwords                                                                                                    |      |
| 3. Adwords Account And Campaign Basics                                                                                                    |      |
| 4. Adwords Targeting And Placement                                                                                                    |      |
| 5. Adwords Bidding And Budgeting                                                                                                    |      |
| 6. Adwords Tools                                                                                                    |      |
| 7. Opportunities                                                                                                    |      |
| 8. Optimizing Performance                                                                                                    |      |
| 9. Ads Type                                                                                                    |      |
| 10. Bidding Strategies                                                                                                    |      |
| 11. Search Network                                                                                                    |      |
| 12. Display Network                                                                                                    |      |
| 13. Shopping Ads                                                                                                    |      |
| 14. Video Ads                                                                                                    |      |
| 15. Universal App Ads                                                                                                    |      |
| 16. Tracking Script                                                                                                    |      |
| 17. Remarketing                                                                                                    |      |
| 18. Performance Monitoring                                                                                                    |      |
| 19. Reports                                                                                                    |      |
| 20. SOCIAL MEDIA OPTIMIZATION (SMO)                                                                                                    |      |
| 21. Social Media Optimization                                                                                                    |      |
| 22. Introduction To Social Media Networks                                                                                                    |      |
| 23. Facebook, Google+, LinkedIn,  VouTube, Pinterest, Hashtags                                                                                                    |      |
| 24. Image Optimization                                                                                                    |      |
| 25. SOCIAL MEDIA MARKETING (SMM)                                                                                                    |      |
| 26. Facebook Optimization                                                                                                    |      |
| Unit 9: Google Web Analytics                                                                                                    | (02) |
| 1. Getting Started With Google Analytics                                                                                                    | (02) |
| 0 · · · · · · · · · · · · · · · · · · ·                                                                                                    |      |

- 2. Navigating Google Analytics
- 3. Real-Time Monitoring
- 4. Audience
- 5. Acquisition
- 6. Traffic Sources
- 7. Behavior
- 8. Content
- 9. Visitors
- 10. Live Data
- 11. Demographics

## **Unit 10: Webmaster Tools**

- 1. Adding site and verification
- 2. Setting Geo-target location
- 3. Search queries analysis
- 4. Filtering search queries
- 5. External Links report
- 6. Crawls stats and Errors
- 7. Sitemaps
- 8. Robots.txt and Links Removal
- 9. HTML Suggestion

# **Suggested Readings:**

- 1. Digital Marketing\_ Strategy, Implementation and practice
- 2. Understanding Digital Marketing\_Marketing Strategies for Engaging the Digital Generation

(03)

## Ahmednagar Jilha Maratha Vidya Prasarak Samaj's New Arts, Commerce and Science College, Ahmednagar (Autonomous) Syllabus of T. Y. B. Sc. Animation Under Faculty Science and Technology

| Semester – V              | Paper – VI                             |
|---------------------------|----------------------------------------|
| Course Code: BSC-AN 506 T | Title of the Course: Digital Editing-I |
| Credits: 02               | Total Lectures: 30 Hrs.                |

# **Course Outcomes (COs):**

- 1. Describe what Adobe Premiere Pro is and how it can help you with your video making needs.
- 2. working and editing in the Timeline.
- 3. Learn advanced editing techniques in the Timeline.
- 4. Demonstrate working with motion in Premiere.
- 5. Demonstrate adding and managing video effects and transitions in Premiere.
- 6. Working with color correction.
- 7. Working with multi-cameras and audio tracks in Adobe Premiere.
- 8. Using titles and closed captioning in Premiere

# **Detailed Syllabus:**

# Unit 1: Starting the lesson(03)1. Performing nonlinear editing in Premiere Pro

- 2. Expanding the workflow
- 3. Touring the Premiere Pro interface
- 4. Creating a project
- 5. Setting up a sequence

# **Unit 2: Importing Media**

- 1. Importing assets.
- 2. Working with ingest options and proxy media.
- 3. Working with the Media Browser panel.

(03)

| 4.     | Importing still image files.                    |    |
|--------|-------------------------------------------------|----|
| 5.     | Using Adobe Stock.                              |    |
| 6.     | Customizing the media cache.                    |    |
| 7.     | Recording a voice-over.                         |    |
|        |                                                 |    |
| Unit 3 | : Organizing Media (03                          | 5) |
| 1.     | Using the Project panel.                        |    |
| 2.     | Working with bins.                              |    |
| 3.     | Monitoring footage.                             |    |
| 4.     | Modifying clips.                                |    |
| Unit 4 | : Mastering the Essentials of Video Editing (05 | i) |
| 1.     | Using the Source Monitor.                       |    |
| 2.     | Navigating the Timeline.                        |    |
| 3.     | Using essential editing commands.               |    |
| Unit 5 | : Working with clip and Markers (02             | 2) |
| 1.     | Using Program Monitor controls                  |    |
| 2.     | Setting the playback resolution                 |    |
| 3.     | Playing back VR video                           |    |
| 4.     | Using markers                                   |    |
| 5.     | Using Sync Lock and Track Lock                  |    |
| 6.     | Finding gaps in the Timeline                    |    |
| 7.     | Selecting clips                                 |    |
| 8.     | Moving clips                                    |    |
| 9.     | Extracting and deleting segments.               |    |
| Unit 6 | : Adding Transitions (03                        | 6) |
| 1.     | What are transitions?                           |    |
| 2.     | Using edit points and handles                   |    |

3. Adding video transitions

|                                             | Using A/B mode to fine-tune a transition                                                                                                    |      |
|---------------------------------------------|----------------------------------------------------------------------------------------------------|------|
| 5.                                          | Adding audio transitions                                                                                                    |      |
| Unit 7                                      | : Advanced Editing Techniques                                                                                                    | (04) |
| 1.                                          | Performing four-point editing                                                                                                    |      |
| 2.                                          | Changing playback speed                                                                                                    |      |
| 3.                                          | Replacing clips and footage                                                                                                    |      |
| 4.                                          | Nesting sequences                                                                                                    |      |
| 5.                                          | Performing regular trimming                                                                                                    |      |
| 6.                                          | Performing advanced trimming                                                                                                    |      |
| 7.                                          | Trimming in the Program Monitor                                                                                                    |      |
|                                             |                                                                                                    |      |
| Unit 8                                      | : Putting Clips in Motion                                                                                                    | (4)  |
| <b>Unit 8</b><br>1.                         | <b>: Putting Clips in Motion</b><br>Adjusting the Motion effect                                                                                                    | (4)  |
|                                             |                                                                                                    | (4)  |
| 1.<br>2.                                    | Adjusting the Motion effect                                                                                                    | (4)  |
| 1.<br>2.<br>3.                              | Adjusting the Motion effect<br>Changing clip position, size, and rotation                                                                                                    | (4)  |
| 1.<br>2.<br>3.<br>4.                        | Adjusting the Motion effect<br>Changing clip position, size, and rotation<br>Working with keyframe interpolation                                                                                                    | (4)  |
| 1.<br>2.<br>3.<br>4.                        | Adjusting the Motion effect<br>Changing clip position, size, and rotation<br>Working with keyframe interpolation<br>Using other motion-related effects                                                                | ~ /  |
| 1.<br>2.<br>3.<br>4.<br><b>Unit 9</b>       | Adjusting the Motion effect<br>Changing clip position, size, and rotation<br>Working with keyframe interpolation<br>Using other motion-related effects<br>: Multi Camera Editing                                      | ~ /  |
| 1.<br>2.<br>3.<br>4.<br><b>Unit 9</b><br>1. | Adjusting the Motion effect<br>Changing clip position, size, and rotation<br>Working with keyframe interpolation<br>Using other motion-related effects<br>: Multi Camera Editing<br>Following the multicamera process | ~ /  |

# **Suggested Readings:**

1. Adobe Premiere Pro CC Classroom in a Book 2018

#### Ahmednagar Jilha Maratha Vidya Prasarak Samaj's New Arts, Commerce and Science College, Ahmednagar (Autonomous) Syllabus of T. Y. B. Sc. Animation Under Faculty Science and Technology

| Semester – V              | Paper – VII                                      |  |
|---------------------------|--------------------------------------------------|--|
| Course Code: BSC-AN 507 P | Title of the Course: User Interface and Advanced |  |
|                           | programming                                      |  |
| Credits: 02               | Total Lectures: 45 Hrs.                          |  |

# **Course Outcomes (COs):**

- 1. This course introduces students to all the features of Adobe XD
- 2. Introduction, User interface Design and principles UI prototyping and styling.
- 3. UX Research and Testing
- 4. To acquire Object Oriented Skills in Python
- 5. To develop the skill of designing Graphical user Interfaces in Python
- 6. To develop the ability to write database applications in Python

# **Practical List:**

# **User Interface**

- 1. Creating New Files & Designing on a Grid
- 2. Importing text & creating colored backgrounds for text
- 3. Adjusting the Layout for Tablets & Mobile Phones
- 4. Adapting the design for tablets & mobile phones
- 5. Importing & Cropping Photos
- 6. Importing Vector Graphics, Color Swatches, Shadows, & rounding corners
- 7. Importing & modifying vector graphics
- 8. Aligning & distributing layers
- 9. Adding a drop shadow & Character Styles
- 10. Exporting

# Advanced programming:

- 1. Basic Python
- 2. Python Strings
- 3. Python Tuple
- 4. Python Set
- 5. Python Dictionary
- 6. Functions in Python
- 7. Files
- 8. Directories
- 9. Python Classes and objects
- 10. Exception Handling

### Ahmednagar Jilha Maratha Vidya Prasarak Samaj's New Arts, Commerce and Science College, Ahmednagar (Autonomous) Syllabus of T. Y. B. Sc. Animation Under Faculty Science and Technology

| Semester – V              | Paper – VIII                     |
|---------------------------|----------------------------------|
| Course Code: BSC-AN 508 P | Title of the Course: Game Design |
| Credits: 02               | Total Lectures: 45 Hrs.          |

# **Course Outcomes (COs):**

- 1. Learn how to design characters, background grounds, color scheme, Game storyboards and basic audio requisites for Gaming industry.
- 2. Develop and test solutions for interactive platforms with well-defined processes that meet specified needs for development.

# **Practical List:**

- 1. Props Modeling
- 2. Designing Interior & Exterior Layout
- 3. 3D Layout (Game Environment)
- 4. Creating Game UI
- 5. Character Modeling
- 6. Character Rigging (Character & Mechanical)
- 7. Character Animation
- 8. Character Face Rigging
- 9. Creating Facial Expression
- 10. Creating Actuators

### Ahmednagar Jilha Maratha Vidya Prasarak Samaj's New Arts, Commerce and Science College, Ahmednagar (Autonomous) Syllabus of T. Y. B. Sc. Animation Under Faculty of Science and Technology

| Semester – V              | Paper – IX                                        |  |
|---------------------------|---------------------------------------------------|--|
| Course Code: BSC-AN 509 P | Title of the Course: Visual Effects-I and Digital |  |
|                           | Editing-I                                         |  |
| Credits: 02               | Total Lectures: 45 Hrs.                           |  |

# **Course Outcomes (COs):**

- 1. Understanding the 3D Environment using Camera Projection
- 2. Learn what is tracking and Roto paint?
- 3. How to Edit?
- 4. What is Wrap stabilizer?

# **Practical List:**

### Visual Effects-I

- 1. Basic compositing in Nuke
- 2. 3D Environment with camera projection
- 3. Sky replacements and track mattes
- 4. Introduction to tracking and Roto paint
- 5. Day to night conversion in Nuke

# **Digital Editing-I**

- 6. Intro to Premiere Pro
- 7. The Source Monitor & Adding B-Roll
- 8. Fixing Audio/Color & Making Edits
- 9. Adding Clips to the Timeline
- 10. Wrap Stabilizer & Reversing Footage

#### Ahmednagar Jilha Maratha Vidya Prasarak Samaj's New Arts, Commerce and Science College, Ahmednagar (Autonomous) Syllabus of T. Y. B. Sc. Animation Under Faculty of Science and Technology

| Semester – V              | Paper – X                                   |
|---------------------------|---------------------------------------------|
| Course Code: BSC-AN 510 T | Title of the Course: 3D Character Animation |
| Credits: 02               | Total Lectures: 30 Hrs.                     |

# **Course Outcomes (COs):**

1. This advanced 3D character animation explores the process of bringing 3D characters to life; from concept, through production, to finished performance.

# **Detailed Syllabus:**

| Un                   | it: 1 Introduction and review of animation principles.                                                                                                    | (03) |
|----------------------|----------------------------------------------------------------------------------------------------|------|
| 1.<br>2.<br>3.<br>4. | Overview of objectives and Review of basic animation principles.<br>Planning a Story and create storyboard and script.<br>Motions, Weight, mass, and linear motion.<br>Animation principles staging and animation layout in a 3D scene. |      |
| 5.                   |                                                                                                    |      |
| Un                   | it:2 Intermediate animation and timing techniques.                                                                                                    | (02) |
| 1.                   | Review of animation curve editing tools and techniques.                                                                                                    |      |
| 2.                   | Anchoring limbs. Adjusting pivot points and Axes.                                                                                                    |      |
| 3.                   | The illusion of friction.                                                                                                    |      |
| Un                   | it:3 Facial Animation Techniques.                                                                                                    | (03) |
| 1.<br>2.<br>3.       | Emotions and dialogues.                                                                                                    |      |
| 4.                   | Facial GUI vs. facial joint array vs. blend shape driven expressions.                                                                                                    |      |
| Un                   | it:4 Fundamental Character Modeling Techniques                                                                                                    | (03) |
| 1.                   | 3D Modeling fundamentals.                                                                                                    |      |
| 2.                   | Building a smart and efficient character base mesh.                                                                                                    |      |
| 3.                   | Overview of pipelines and software tools for character modeling.                                                                                                    |      |
| 4.                   | (Maya, Mudbox, ZBrush, Poly, Subdiv. NURBS, etc.)                                                                                                    |      |
| 5.                   | Planning the modeling process.                                                                                                    |      |

| Un                   | it: 5 Facial Modeling Techniques                                                 | (03) |  |  |
|----------------------|----------------------------------------------------------------------------------|------|--|--|
| 1.                   | Defining facial features and anatomical primitives.                              |      |  |  |
| 2.                   | Modelling eyes, Modelling teeth and mouth.                                       |      |  |  |
| 3.                   | Modeling eyelids and anatomical face structure. (NURBS vs. polygon)              |      |  |  |
| 4.                   | Facial modelling and edge looping techniques. In addition, facial expressions.   |      |  |  |
| Un                   | Unit: 6 Character Model Clean-up and Rigging Preparation                         |      |  |  |
| 1.                   | Final clean-up considerations.                                                   |      |  |  |
| 2.                   | Clothing, armour, and prop building.                                             |      |  |  |
| 2.<br>3.             | Preparing to make the character move.                                            |      |  |  |
| <i>3</i> .<br>4.     | Centering the character, freezing transforms.                                    |      |  |  |
| <del>-</del> .<br>5. |                                                                                  |      |  |  |
| Un                   | it: 7 Character Skeleton Construction                                            | (03) |  |  |
|                      |                                                                                  |      |  |  |
| 1.                   | Overview of the range of available character rigging tools and techniques.       |      |  |  |
| 2.                   | Understanding character movements and kinematics. (IK, FK)                       |      |  |  |
| 3.                   | Building skeletons to drive 3D character movement.                               |      |  |  |
| 4.                   | Review of hierarchies, history, and deformation order Goal vs. arc based motion. |      |  |  |
| 5.                   | Plan and organize an efficient, durable, and sound character node network.       |      |  |  |
| Un                   | Unit: 8 Character Skinning Techniques                                            |      |  |  |
| 1.                   | Proper posing for character deformation.                                         |      |  |  |
|                      | Relaxed Pose vs. T-Pose.                                                         |      |  |  |
| 3.                   | 3D Character skinning techniques.                                                |      |  |  |
| Un                   | Unit: 9 Facial Rigging Techniques                                                |      |  |  |
| 1.                   | Techniques for facial deformation.                                               |      |  |  |
| 2.                   | Blend shape based facial movement.                                               |      |  |  |
| 3.                   | Modeling facial deformation targets.                                             |      |  |  |
| 4.                   | Joint based facial movement.                                                     |      |  |  |
| 5.                   | Hybrid facial rigs, advanced topics on deformation order.                        |      |  |  |
| Un                   | it: 10 Character Rig Final Phase Testing Methods                                 | (05) |  |  |
| 1                    | Testing of the completed character rig                                           |      |  |  |
| 1.<br>2.             | Testing of the completed character rig.                                          |      |  |  |
| ∠.                   | Customizing interface and camera controls to optimize the animation process.     |      |  |  |

- 3. Camera and scene setup.
- 4. Adjust keys on timeline.
- 5. Finalize the animation.

# **Suggested Readings:**

- 1. Character Modeling with Maya and mudbox.
- 2. Finish your Film (3D Animation)
- 3. Rig it Right!

# Ahmednagar Jilha Maratha Vidya Prasarak Samaj's

### New Arts, Commerce and Science College, Ahmednagar (Autonomous) Syllabus of T. Y. B. Sc. Animation Under Faculty of Science and Technology

| Semester – V              | Paper – XI                                  |
|---------------------------|---------------------------------------------|
| Course Code: BSC-AN 511 P | Title of the Course: 3D Character Animation |
| Credits: 02               | Total Lectures: 45 Hrs.                     |

### **Course Outcomes (COs):**

1. This advanced 3D character animation explores the process of bringing 3D characters to life; from concept, through production, to finished performance.

#### Practical List:

- 1. Create advanced rigging setup for animation.
- 2. Setup the different rigged characters file in maya.
- 3. Create characters biped walk cycle.
- 4. Create facial expressions and lips.
- 5. Animate character jumps up and jump down.
- 6. Create lip synchronization of letter "A, E, I, O, U" of female character.
- 7. Create walk cycle of steps up and down of boy.
- 8. Animate an inspired run animation of anime character.
- 9. Animate the hulk walk cycle in Maya.
- 10. Create an animation of Football player with using animation principle.

#### Ahmednagar Jilha Maratha Vidya Prasarak Samaj's New Arts, Commerce and Science College, Ahmednagar (Autonomous) Syllabus of T. Y. B. Sc. Animation Under **Faculty Science and Technology**

# Panar I Somester VI

| Semester – VI             | Paper – I                                   |
|---------------------------|---------------------------------------------|
| Course Code: BSC-AN 601 T | Title of the Course: IPR and Cyber Security |
| Credits: 02               | Total Lectures: 30 Hrs.                     |

# **Course Outcomes (COs):**

- 1. Animation is a creative field, and every day new ideas innovations, practices can come up. The students while entering the industry must be fully aware about how to protect their work and also what would be the consequences if things are done in a wrong way, which Intellectual Property Rights provides them with. It gives them an idea about what they should do and what not to do.
- 2. The second part of this subject, Cyber Security tries to provide the students fundamental knowledge about information security to take on a career in this challenging and ever changing IT world, where data or information which we create/process/store/transmit is at a risk always. Both the topics help to create awareness and teach the students about what to protect and how to protect information/systems and our rights.

# **Detailed Syllabus:**

| Unit 1: Introduction to Intellectual Property Rights 1. Introduction to IPR | (03) |  |  |  |
|-----------------------------------------------------------------------------|------|--|--|--|
| 2. Need of Intellectual Property Protection                                 |      |  |  |  |
| 3. Introduction to Patents & Copyright                                      |      |  |  |  |
| 4. History of IPR                                                           |      |  |  |  |
| 5. Trade and Investment                                                     |      |  |  |  |
| Unit 2: Introduction to Copyright, Software and Internet                    |      |  |  |  |
| 1. Introduction                                                             | . ,  |  |  |  |
| 2. Copyright as a Stimulus To Creation                                      |      |  |  |  |
| 3. Copyright And Access                                                     |      |  |  |  |
| 4. Copyright and Computer Software                                          |      |  |  |  |
| Unit 3: The Patent System (02)                                              |      |  |  |  |

- 1. Introduction
- 2. Scope of Patentability
- 3. Patentability Standards
- 4. Exceptions to Patent Rights
- 5. Patenting in India
- 6. Process of Patenting in India

## **Unit 4: Basic Security Concepts**

- 1. Overview of Networking Concepts:
- Basics of Communication Systems
- Transmission Media
- ISO/OSI and TCP/IP Protocol Stacks
- Local Area Networks
- Wide Area Networks
- Internetworking
- Packet Formats
- Wireless Networks
- Internet
- Basics of Information Security:
- Information Security Overview
- Information Security Services
- 2. Types of Attacks
- Goals for Security
- E-commerce Security
- Computer Forensics
- Security Engineering
- 3. Steganography:
  - Introduction to Steganography
  - Steganography types, Image Steganography.
- 4. Watermarking:
- Introduction to watermarking
- Watermarking types
- Digital watermarking
- 5. Applications.
- Security Threats and vulnerabilities
- Overview of Security threats
- Hacking Techniques
- Password Cracking
- Insecure Network connections

(10)

- Malicious Code
- Programming Bugs
- Cybercrime and Cyber terrorism
- Information Warfare and Surveillance
- Basics of Cryptography
- Introduction to Cryptography
- Symmetric key Cryptography
- Asymmetric key Cryptography
- Mechanisms of cryptography
- Message Authentication and Hash functions
- Digital Signatures
- Public Key infrastructure
- Applications of Cryptography

## **Unit 5: Security Management**

- Security Management Practices
- Overview of Security Management
- Information Classification Process
- Security Policy
- Risk Management
- Security Procedures and Guidelines
- Business Continuity Planning (BCP), Disaster Recovery Planning.
- Security Laws and Standards
- Security Assurance
- Security Laws
- International Standards
- Security Audit
- OCTAVE approach
- Introduction to SSE-CMM
- IT Act 2000 Key Provisions
- Access Control and Intrusion Detection
- Overview of Identification and Authorization
- Intrusion Detection Systems and Intrusion Prevention Systems
- Server Management and Firewalls
- Types of Firewalls
- DMZ and firewall features
- Security for VPN
- VPN Security
- Security in Multimedia Networks
- System and Application Security
- Desktop Security
- OS security
- mobile security
- email security

- Web Security: web authentication
- SSL and SET

### Unit 6: Cases of Security Systems

- 1. Cases of Security Systems in e-Banking
- 2. Cases of Security Systems in e-Commerce
- 3. Cases of Security Systems in e-business
- 4. Cases of Security Systems in ICT devices in Business

## **Suggested Readings:**

Book-1 Laws Relating to Intellectual Property by Dr. B.L Wadehra, Fourth Edition, Universal Law Publishing Co.

Book-2 Cyber Security : Understanding Cyber Crimes , Computer Forensics and Legal Perspectives by Sunit Belpure and Nina Godbole, Wiley India Pvt. Ltd

Book-3 Information Systems Security: Security Management, Metrics, Framework and Best Practices by Nina Godbole, Wiley India Pvt. Ltd

Additional References-

Introduction to Computer Security, Matt Bishop, Pearson Education

Information Security : Principals and Practices, Pearson Education

Intellectual Property Rights by M.M.Karki, Atlantic Publication (2009)

Intellectual Property Rights in India: General Issues and Implications by Prankrishna Pal, Regal Publications

Intellectual Property Issues and Cyberspace, The Indian Perspective, by Rohas Nagpal, Published 2009, Asian School of cyber laws

Important Links-

https://en.wikipedia.org/wiki/Watermark https://www.cl.cam.ac.uk/teaching/0910/R08/work/essay-ma485-watermarking.pdf http://www.ijaiem.org/volume3issue2/IJAIEM-2014-02-27-062.pdf https://en.wikipedia.org/wiki/Steganography

## Ahmednagar Jilha Maratha Vidya Prasarak Samaj's

(02)

# New Arts, Commerce and Science College, Ahmednagar (Autonomous) Syllabus of T. Y. B. Sc. Animation Under

**Faculty Science and Technology** 

| Semester – VI             | Paper – II                           |
|---------------------------|--------------------------------------|
| Course Code: BSC-AN 602 T | Title of the Course: Game Production |
| Credits: 02               | Total Lectures: 30 Hrs.              |

## **Course Outcomes (COs):**

- 1. Unity allows you to import and assemble assets.
- 2. Write code to interact with your objects.
- 3. Create or import animations for use with an advanced animation system, and much more.

## **Detailed Syllabus:**

| Uni                        | it: 1 Introduction to UNITY                                                                                            | (2) |
|----------------------------|----------------------------------------------------------------------------------------------------|-----|
| 1.<br>2.<br>3.<br>4.<br>5. | Introduction to gaming and game development process<br>Unity Basics<br>Interface<br>Inspector<br>Project and Hierarchy |     |
| Uni                        | it: 2 Project management and Importing assets                                                                          | (4) |
| 1.<br>2.<br>3.<br>4.       | Working with projects<br>Creating projects<br>Importing Geometry<br>Importing Textures                                 |     |
| Uni                        | it: 3 Materials                                                                                                    | (4) |
| 1.<br>2.<br>3.             | Working with materials<br>Creating materials<br>Adding materials to game objects                                       |     |
| Uni                        | it: 4 Level creation                                                                                                   | (7) |
| 1.<br>2.<br>3.             | Creating a level using the imported game assets<br>Adding and managing collisions<br>Character controller              |     |
| Uni                        | it: 5 Lighting                                                                                                    | (2) |
|                            |                                                                                                    |     |

- 1. Creating lights
- 2. Lighting Scene
- 3. Baking Lights

| 5. | Daking Lights                                                 |      |
|----|---------------------------------------------------------------|------|
| Un | it: 6 Animation                                               | (4)  |
|    | Animating objects<br>Animating Lights                         |      |
| Un | it: 7 Audio                                                   | (02) |
|    | Adding sound<br>Interacting Sound                             |      |
| Un | it: 8 Particle System                                         | (02) |
|    | Shuriken Particle System<br>Creating basic effects            |      |
| Un | it: 9 Programming and Game building                           | (03) |
|    | Basics of programming using c# scripts<br>Mono develop editor |      |

- Variables and functions
- 4. Basic scripts such as score system, game over, opening a door etc.
- 5. Building our game for Windows

Ahmednagar Jilha Maratha Vidya Prasarak Samaj's

# New Arts, Commerce and Science College, Ahmednagar (Autonomous) Syllabus of T. Y. B. Sc. Animation Under

**Faculty of Science and Technology** 

| Semester – VI             | Paper – III                            |
|---------------------------|----------------------------------------|
| Course Code: BSC-AN 603 T | Title of the Course: Visual Effects-II |
| Credits: 02               | Total Lectures: 30 Hrs.                |

## **Course Outcomes (COs):**

- 1. The industry's most powerful tracking drives Silhouette animation system and can be applied to speed up paint, roto, wrap, and stabilization task.
- 2. Silhouette includes under the hood enhancement that improves general workflow for professional postproduction and VFX studios.

# **Detailed Syllabus:**

| Unit:1 Introduction to Silhouette            | (5) |
|----------------------------------------------|-----|
| Boris FX Silhouette                          | (5) |
| Overview of Silhouette                       |     |
| How to use the exercise files                |     |
| Reloading missing footage                    |     |
| Unit: 2 Workflow of Silhouette               | (5) |
| The Silhouette interface                     |     |
| Setting up a project                         |     |
| Working with nodes                           |     |
| Working with objects, layers, and mattes     |     |
| Optimizing, playing back, and rendering      |     |
| Unit:3 Rotoscopy techniques                  | (3) |
| Masking method                               |     |
| Additional masking techniques                |     |
| Rotoscoping                                  |     |
| Unit: 4 Key and Matte                        |     |
| Isolating a foreground with shapes           | (5) |
| Keying a green screen with matte             |     |
| Adjusting alpha mattes and spill suppressing |     |
| Using secondary mattes                       |     |
| Unit: 5 Motion Track                         | (5) |

| Point tracking<br>Applying tracking data<br>Connecting Composite nodes<br>Tracking masks<br>Planar tracking                                                                                     |     |
|----------------------------------------------------------------------------------------------------|-----|
| Unit: 6 Paint Fix<br>Introduction to the Paint node<br>Additional paint techniques<br>Transform and Wrap<br>Animating properties and transforms<br>Overview of image wraping tools Time wraping | (5) |
| Unit: 7 Grade and Adjustment<br>Color matching<br>Adding film, video, and stylistic effects                                                                                                    | (2) |

# **Suggested Readings:**

1. Borisfx.com retrieved 2021.

## Faculty of Science and Technology

| Semester – VI             | Paper – IV                               |
|---------------------------|------------------------------------------|
| Course Code: BSC-AN 604 T | Title of the Course: Concept Development |
| Credits: 02               | Total Lectures: 30 Hrs.                  |

# **Course Outcomes (COs):**

After completing this unit of study, students will be expected to understand the processes involved in writing short scripts, and

1. Demonstrate understanding of techniques, principles, genres and elements of script writing for screen and live performance

- 2. Research concepts and process of script writing
- 3. Develop story, characters and dialogue for scripts
- 3. Review, revise and edit scripts
- 4. Communicate ideas clearly in scripts.

## **Detailed Syllabus:**

## Unit:1 How to Write a Screenplay for Animation

- 1. The History of Animation
- 2. Finding Ideas
- 3. How stories work
- 4. The Basic Animation Writing Structure
- 5. Types of Animation and other Animation Media
- 6. The Premise
- 7. The Outline
- 8. Storyboard for Writers
- 9. The Scene
- 10. Animation Comedy and Gag Writing
- 11. Dialogue
- 12. The Script

#### • The First Draft

- 13. Situation, conflict, and resolution-the flow of the story
- 14. The lowdown on high concept
- 15. Story-layering, plot, and genre
- 16. Ten keys to creating captivating characters
- 17. Theme
- 18. subtext, and exposition

(08)

| 19. Suspense, comedy, and television                                              |      |
|-----------------------------------------------------------------------------------|------|
|                                                                                   |      |
| Unit:3 7 Steps to a Stunning Script: A Workbook                                   | (03) |
| 1. Summon your muse                                                               |      |
| <ol> <li>Dream up your movie idea</li> </ol>                                      |      |
| 3. Develop your core story                                                        |      |
| 4. Create your movie people                                                       |      |
| 5. Make the necessary revisions                                                   |      |
| Unit: 4 Proper Formatting Technique: A Style Guide                                | (07) |
| 1. How to use this guide to craft a compelling and professional screenplay        |      |
| 2. Sample script (with cross-reference codes)                                     |      |
| 3. Formatting in a nutshell                                                       |      |
| 4. Overall screenplay appearance                                                  |      |
| 5. Scene headings (slug lines)                                                    |      |
| 6. Narrative description                                                          |      |
| 7. Dialogue                                                                       |      |
| • The purpose of the character                                                    |      |
| Revealing character                                                               |      |
| Conflict can reveal information                                                   |      |
| Characteristics of Dialogue                                                       |      |
| Comedy Dialogue                                                                   |      |
| 8. How to format TV scripts                                                       |      |
| Unit: 5 Writing and Revising Your Breakthrough Script: A Script Consultant's View |      |
| Unit. 5 writing and Kevising rour breaktinough Script. A Script Consultant's view | (05) |
|                                                                                   | (05) |
| 1. The spec script—your key to breaking in                                        |      |
| 2. Key principles and exercises in revising scenes                                |      |
| 3. When to break formatting rules                                                 |      |
| 4. The first 10 pages                                                             |      |
|                                                                                   | (05) |
| Unit:6 How to Sell Your Script: A Marketing Plan                                  | (05) |
| 1. Five steps to selling your work                                                |      |
| 2. Protect your work                                                              |      |
| 3. Prepare your script for market                                                 |      |
| 4. Assemble your selling tools                                                    |      |
| 5. Create your strategic marketing plan                                           |      |
| 6. Implement your plan                                                            |      |
| 7. How to find an agent                                                           |      |
| 8. Crafting the query                                                             |      |
| 9. How to pitch without striking out                                              |      |
| 10. Synopses, one-sheets, treatments, and outlines                                |      |
| 11. How to sell your script without an agent                                      |      |
| 12. Television markets                                                            |      |
| 13. Children's Media                                                              |      |

- 14. The Pitch
- 15. Agents Networking and Finding Work.

#### Unit: 7 Case Study

- 1. Make a case study on any animated movie.
- 2. Make a case study on own story(Use Standard References).

## **Suggested Readings:**

https://www.keepwriting.com

- 1. The Screenwriter's Bible: A complete guide to Writing, Formatting, and Selling Your Script Author: David Trottier. ISBN: 9781935247029
- 2. Animation Writing and Development (From script Development to Pitch) By Jean Ann Wright

(02)

| Semester – VI             | Paper – V                                |
|---------------------------|------------------------------------------|
| Course Code: BSC-AN 605 T | Title of the Course: Media Communication |
| Credits: 02               | Total Lectures: 30 Hrs.                  |

# **Course Outcomes (COs):**

1. Introduce the notion of globalization and understand how it impacts multilingual and multicultural communication in new media

2. Introduce the purpose, nature and language specific to variety of new media communication in different corporate and professional environment.

3. Examine the intersection of new media and professional communication practice to enhance the success of corporate and professional communication and the quality of human life.

# **Detailed Syllabus:**

## Unit 1- Internet as medium of Communication

- 1. Spread of Internet: What is internet?, Salient features and advantage over traditional media;
- 2. History and spread of internet in India, reach and problem of access;
- 3. Internet and Knowledge Society;
- 4. Convergence and Multi-media: Print, radio, TV, internet and mobile
- 5. New Media and new Technologies
- 6. Who are the new Media practitioners
- 7. New Media in Everyday life.

#### **Unit 2- Online Journalism**

- 1. What is online journalism? : Earlier websites of newspapers, E-books and E-publishing
- 2. Introduction to content management system
- 3. Hyper-textuality, Multi-mediality and interactivity
- 4. Use of various online tools to manage text, links, photos, maps, audio, video, etc.

(08)

(07)

(07)

(08)

- 5. New Media and interpersonal Relationships
- 6. Status of online journalism today

### **Unit 3- Aesthetics of Media**

- 1. Content
- 2. Design
- 3. Colors and Fonts
- 4. Template and Navigation Bar
- 5. Hyperlinks
- 6. Digital storytelling: Tools of multimedia journalists;
- 7. Learn to report, write and produce in a manner that is appropriate for online media
- 8. Feature writing for online media: Story idea, development and news updates
- 9. Podcast and Webcast

#### Unit 4- New Media

- 1. Open source journalism:
- 2. Responding to the audience, Annotative reporting
- 3. Citizen Journalists
- 4. Problem of verification, accuracy and fairness
- 5. Use of blogs, tweets, etc. for story generation and development
- 6. Content Filtering and Surveillance
- 7. Protecting copyright
- 8. Exploring Cyberspace:

## **Suggested Readings:**

#### New Media: a Critical Introduction, Second Edition

Links : <u>https://2012books.lardbucket.org/books/a-primer-on-communication-studies/s16-new-media-and-communication.html</u>

- 1. Nath, Shyam. Assessing the State of Web Journalism. Authors Press, New Delhi, 2002
- 2. Chakravarthy, Jagdish. Net, Media and the Mass Communication. Authors press, New
- 3. Delhi, 2004
- 4. Bhargava, Gopal. Mass Media and Information Revolution. Isha Books, New Delhi, 2004

- 5. Menon, Narayana. The Communication Revolution. National Book Trust.
- 6. Pavlik J.V. Media in the Digital Age. Columbia University Press
- 7. The New Media Handbook- Andrew Dewdney And Peter Ride.

| Semester – VI              | Paper – VI                               |
|----------------------------|------------------------------------------|
| Course Code: BSC –AN 606 T | Title of the Course: Digital Editing -II |
| Credits: 02                | Total Lectures: 30 Hrs.                  |

## **Course Outcomes (COs):**

- 1. Describe what Adobe Premiere Pro is and how it can help you with your video making needs.
- 2. Working and editing in the Timeline.
- 3. Learn advanced editing techniques in the Timeline.
- 4. Demonstrate working with motion in Premiere.
- 5. Demonstrate adding and managing video effects and transitions in Premiere.
- 6. Working with color correction.
- 7. Working with multi-cameras and audio tracks in Adobe Premiere.
- 8. Using titles and closed captioning in Premiere

## **Detailed Syllabus:**

| Unit: 1 Eo                   | liting and Mixing Audio                                                                                                    | (08) |
|------------------------------|----------------------------------------------------------------------------------------------------|------|
| 3.<br>4.<br>5.               | Setting up the interface to work with audio<br>Examining audio characteristics<br>Recording a voice-over track<br>Adjusting audio volume<br>Creating a split edit<br>Adjusting audio levels for a clip |      |
| Unit: 3 Sv                   | veetening the Sound                                                                                                    | (02) |
| 1.<br>2.                     | Sweetening sound with the Essential Sound panel<br>Adjusting dialogue                                                                                                    |      |
| Unit: 4 Color Correction (06 |                                                                                                    | (06) |

(06)

(04)

(02)

(02)

| 1.        | Following a color-oriented workflow                 |
|-----------|-----------------------------------------------------|
| 2.        | Exploring the color-oriented effects                |
| 3.        | Fixing exposure problems                            |
| 4.        | Fixing color balance                                |
| 5.        | Using special color effects                         |
| 6.        | Creating a look                                     |
| Unit 5: C | ompositing Techniques                               |
| 1.        | What is an alpha channel                            |
| 2.        | Making compositing part of your projects            |
| 3.        | Working with the Opacity effect                     |
| 4.        | Working with alpha-channel transparencies           |
| 5.        | Color keying a green screen shot                    |
| 6.        | Masking clips                                       |
| Unit 6: C | reating Titles                                      |
| 1.        | Getting an overview of the Essential Graphics panel |
| 2.        | Mastering video typography essentials               |
| 3.        | Creating titles                                     |
| 4.        | Styling text                                        |
| 5.        | Working with shapes and logos                       |
| 6.        | Making text roll and crawl                          |
| 7.        | Introducing captions                                |
| Unit 7: M | Ianaging your projects                              |
| 1.        | Using the File menu                                 |
| 2.        | Using the Project Manager                           |
| 3.        | Performing the final project management steps       |
| 4.        | Browsing projects with the Media Browser panel      |

- 5. Managing collaboration
- 6. Using the Libraries panel
- 7. Managing your hard drives
- 8.

## Unit 8: Exporting Frame, Clips and Sequences

- 1. Understanding the export options
- 2. Exporting single frames

- 3. Exporting a master copy
- 4. Working with Adobe Media Encoder CC
- 5. Uploading to social media
- 6. Exchanging with other editing applications
- 7. Final practice

## **Suggested Readings:**

Adobe Premier CC Classroom in a Book (2018)

| Semester – VI             | Paper – VII                          |
|---------------------------|--------------------------------------|
| Course Code: BSC-AN 607 P | Title of the Course: Game Production |
| Credits: 02               | Total Lectures: 45 Hrs.              |

## **Course Outcomes (COs):**

- 1. Unity allows you to import and assemble assets.
- 2. Write code to interact with your objects.
- 3. Create or import animations for use with an advanced animation system, and much more.

# **Practical List:**

- 1. Designing Concept for Game Building
- 2. Introduction to Unity
- 3. Creating Models for Game
- 4. Applying Texturing & Lighting
- 5. Implementation of Assets
- 6. Creating scene using physical properties
- 7. Adding Audio to Game
- 8. Creating UI For Game
- 9. Implementation of Programming Language
- 10. Exporting Game

| Semester – VI             | Paper – VIII                                               |
|---------------------------|------------------------------------------------------------|
| Course Code: BSC-AN 608 P | Title of the Course: Visual Effects and Digital Editing II |
| Credits: 02               | Total Lectures: 45 Hrs.                                    |

## **Course Outcomes (COs):**

- 1. The industry's most powerful tracking drives Silhouette animation system and can be applied to speed up paint, roto, wrap, and stabilization task.
- 2. Silhouette includes under the hood enhancement that improves general workflow for professional postproduction and VFX studios.

# **Practical List:**

## Visual Effects-II

- 1. How to remove logos with in paints.
- 2. Complex wire remove with silhouette.
- 3. Compositing with surface and DOD Nodes.
- 4. Roto renders with silhouette.
- 5. Mocha data integration in silhouette.

## **Digital Editing-II**

- 1. Music Video: Multi-Cam Editing
- 2. Music Video: Adjustment Layers & Color Correcting Videos
- 3. Chroma Keying (Green Screen Removal)
- 4. Editing a Short Film Scene
- 5. Exporting Files

| Semester – VI             | Paper – IX                      |
|---------------------------|---------------------------------|
| Course Code: BSC-AN 609 P | Title of the Course: Internship |
| Credits: 02               | Total Lectures: 90 Days         |

## **Course Outcomes (COs):**

- 1. To study and gain Industrial Experience.
- 2. To understand Production Pipeline.
- 3. Understanding Team Work.

| Semester – VI             | Paper – X                                              |
|---------------------------|--------------------------------------------------------|
| Course Code: BSC-AN 610 T | Title of the Course: Digital Painting and Illustration |
| Credits: 2                | Total Lectures: 30 Hrs.                                |

## **Course Outcomes (COs):**

- 1. To learn the how to do Digital paintings of the Photo, Landscapes.
- 2. Learn how to Edit Photos.

# **Detailed Syllabus:**

## **Unit: 1 Getting started**

- 1. About Classroom in a Book
- 2. What's new in this edition
- 3. Prerequisites
- 4. Installing Adobe Photoshop and Adobe Bridge
- 5. Starting Adobe Photoshop
- 6. Online Content
- 7. Restoring default preferences
- 8. Additional resources
- 9. Adobe Authorized Training Centers

## **Unit: 2 Basic photo corrections**

- 1. Strategy for retouching
- 2. Resolution and image size
- 3. Opening a file with Adobe Bridge
- 4. Straightening and cropping the image in Photoshop
- 5. Adjusting the color and tone

(03)

(04)

| 6. Using the Spot Healing Brush tool                           |      |
|----------------------------------------------------------------|------|
| 7. Applying a content-aware patch                              |      |
| 8. Repairing areas with the Clone Stamp tool                   |      |
| 9. Sharpening the image                                        |      |
| Unit: 3 Layer basics                                           | (04) |
| 1. About layers                                                |      |
| 2. Getting started                                             |      |
| 3. Using the Layers panel                                      |      |
| 4. Rearranging layers                                          |      |
| 5. Applying a gradient to a layer                              |      |
| 6. Applying a layer style                                      |      |
| 7. Adding an adjustment layer                                  |      |
| 8. Updating layer effects                                      |      |
| 9. Adding a border                                             |      |
| 10. Flattening and saving files                                |      |
| Unit: 4 Masks and Channels                                     | (03) |
| 1. Working with masks and channels                             |      |
| <ol> <li>Getting started</li> </ol>                            |      |
| <ol> <li>Using Select and Mask and Select Subject</li> </ol>   |      |
| <ol> <li>Creating a quick mask</li> </ol>                      |      |
| 5. Manipulating an image with Puppet Wrap                      |      |
| <ul><li>6. Using an alpha channel to create a shadow</li></ul> |      |
| Unit: 5 Painting with the Mixer Brush                          | (05) |
| 1. About the Mixer Brush                                       |      |
| 2. Getting started                                             |      |
| 3. Selecting brush settings                                    |      |
| 4. Mixing colors                                               |      |
| 5. Mixing colors with a photograph                             |      |
| 6. Painting and mixing colors with brush presets               |      |
| o. I antilig and mixing colors with ordsh presets              |      |
| Unit: 6 Working with Camera Raw                                | (03) |
| 1. Getting started                                             |      |
| 2. About camera raw files                                      |      |
| 3. Processing files in Camera Raw                              |      |
| 4. Applying advanced color correction                          |      |
|                                                                |      |

# Unit: 7 Preparing files for the Web

(03)

- 1. Creating placeholders with the Frame tool
- 2. Using layer groups to create button graphics
- 3. Automating a multistep task
- 4. Designing with artboards

### **Unit: 8 Producing and Printing**

- 1. Preparing files for printing
- 2. Getting started
- 3. Performing a "zoom test"
- 4. About color management
- 5. Specifying color-management settings
- 6. Identifying out-of-gamut colors
- 7. Proofing document colors on a monitor
- 8. Bringing colors into the output gamut
- 9. Converting an image to CMYK
- 10. Saving the image as a CMYK EPS file
- 11. Printing a CMYK image from Photoshop

## **Suggested Readings:**

1. Adobe-Photoshop-Classroom-in-a-book-2020

(05)

**Faculty of Science and Technology** 

| Semester – VI             | Paper – XI                                             |
|---------------------------|--------------------------------------------------------|
| Course Code: BSC-AN 611 P | Title of the Course: Digital Painting and Illustration |
| Credits: 02               | Total Lectures: 45 Hrs.                                |

## **Course Outcomes (COs):**

- 1. To learn Basic drawing fundamentals
- 2. How to use and edit brushes
- 3. How to edit photographs.

## **Practical List: -**

- 1. Drawing Fundamentals
- 2. How to use Digital brushes
- 3. Color & Lighting
- 4. Blending
- 5. Painting Textures
- 6. How to draw & paint an eye
- 7. Painting the human face and its parts
- 8. Character Design
- 9. Photo realistic painting
- 10. Environment or landscape painting